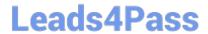

# 1Z0-511<sup>Q&As</sup>

Oracle E-Business Suite (EBS) R12 Project Essentials

### Pass Oracle 1Z0-511 Exam with 100% Guarantee

Free Download Real Questions & Answers PDF and VCE file from:

https://www.leads4pass.com/1z0-511.html

100% Passing Guarantee 100% Money Back Assurance

Following Questions and Answers are all new published by Oracle
Official Exam Center

- Instant Download After Purchase
- 100% Money Back Guarantee
- 365 Days Free Update
- 800,000+ Satisfied Customers

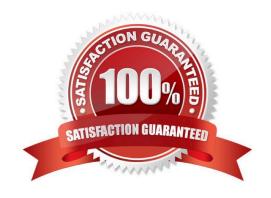

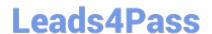

### **QUESTION 1**

A company is using Project Billing. To meet their billing requirements, the company has Set up various revenue categories. Identify four places where the company can use these revenue categories in Oracle Project.

- A. Setting upTransaction Controls using Revenue Categories.
- B. GroupingExpenditureTypes by RevenueCategories.
- C. GroupingEventTypeRevenue Categories.
- D. Defining Rate Schedules using Revenue Categories.
- E. Setting up AutoAccountingRules using Revenue Categories.
- F. EnteringBudgets using RevenueCategories.

Correct Answer: BCEF

Revenue categories are used for grouping expenditure types(B)and event types(C)for revenue and billing You can use revenue categories for budgeting(F), for reporting purposes, and in your AutoAccounting rules(E). Revenue Categories

are also used for grouping expenditure types for revenue and billing(B).

Note:

\*A revenue category describes a source of your organization\\'s revenue. For example, a revenue category with a name such as Labor refers to labor revenue.

### **QUESTION 2**

Identify two predefined transaction sources that Oracle Projects uses to import the transactions generated within Oracle Projects.

- A. Oracle Interproject Supplier Invoices
- B. Oracle Projects Intercompany Supplier Invoices
- C. Project Allocations
- D. Capitalized Interest
- E. Oracle Interprojed Customer Invoices

Correct Answer: CD

Oracle Projects uses predefined transaction sources to import project allocations and capitalized interest transactions that it generates internally.

### **QUESTION 3**

## Leads4Pass

### https://www.leads4pass.com/1z0-511.html

2024 Latest leads4pass 1Z0-511 PDF and VCE dumps Download

A company requires advance payments for their contract projects. How would they ensure that for specific types of work they always have an advance payment?

- A. Create a specific agreement type and use the advance receipts required extension toensure that these agreements require advance payments.
- B. Set the customer profilein Accounts Receivable to require advance payments.
- C. Createa transaction control for specificagreement types to ensure thatadvance payments are received.
- D. Entera negative agreement value andfunded amount.
- E. Fund the projects with a dummy agreement.

Correct Answer: A

Note:

\*You can set up an agreement to require advance payments by selecting the Advance Required on the agreement. You can also use the Advance Required client extension to determine which agreements require advance payments. On

these agreements, you can enter funding only up to the amount of advance payments. The ability to change the Advance Required agreement option is controlled by function security.

\*Agreements with Advance Payments

You can require advance payments on an agreement and record advance payments as they are made. When you generate draft invoices for projects that are funded by the agreement, the advance balance that is displayed on the funding

summary is reduced. You then interface the invoice to Receivables. The AutoInvoice process in Oracle Receivables reduces the balance on the advance.

### **QUESTION 4**

You have set up a capital projects "Building Construction" with task "Block A." Which method should be used to capitalize the transactions charged to "Block A" with the expenditure type "Construction Costs" and expense the transactions charged to "Block A" with the expenditure type "Overheads"?

- A. In the Expenditure type setup, mark"Overheads"as Non-capitalizable.
- B. Set up transaction controls at the Block A task to make Overheads Non-capitalizabale.
- C. Define the Block A task as Non-capitalizable.
- D. Exclude "Overheads" from Capitalization in Asset assignments.
- E. Use Asset Lines Processing Extension.

Correct Answer: B

Capitalizable to Non-Capitalizable or Non-Capitalizable to Capitalizable

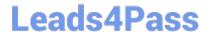

### https://www.leads4pass.com/1z0-511.html

2024 Latest leads4pass 1Z0-511 PDF and VCE dumps Download

You can mark a capitalizable expenditure item as non-capitalizable, or vice versa. A capitalizable item can be grouped into an asset line you send to Oracle Assets. A non-capitalizable item cannot become an asset cost in Oracle Assets. You can define tasks as capitalizable or non-capitalizable; you can further specify which items are non- capitalizable using transaction controls.

### **QUESTION 5**

A company generates revenue at period end, but bills monthly in advance. The customer is invoiced in April with project starting in May and the first project is due to be recognized at the end of May. What are the accounting entries at the end of May?

A. Debit: Cost of Goods SoldCredit: Unbilled Receivables

B. Debit: Unearned RevenueCredit: Revenue

C. Debit:ReceivableCredit:Bank

D. Debit:ReceivableCredit: Unearned Revenue

E. Debit: BankCredit: Revenue

Correct Answer: D

Invoice

When you run the program to interface invoices to Oracle Receivables, Oracle Projects runs AutoAccounting to determine the appropriate default accounts. If the invoice fails AutoAccounting, then the program marks the draft invoice with an error. See: Overview of AutoAccounting, Oracle Projects Implementation Guide.

The following table shows entries Oracle Projects creates when the Interface Invoices to Oracle Receivables process is run:

AccountDebitCredit Receivables200.00 Unbilled Receivables and/or Unearned Revenue200.00

1Z0-511 Practice Test

1Z0-511 Study Guide

1Z0-511 Exam Questions